**Audiosurf Player Crack (Latest)**

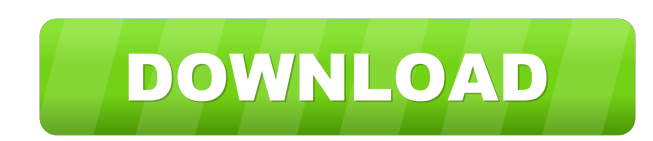

#### **Audiosurf Player Crack + Activator Download [Updated] 2022**

Your music for the rest of your life! A completely new way to play your music! Check out the Features: -Play music on the site -Queue Music -Player Controls -Bonus Features ...Everyone, Attached for your review and approval are (1) the Articles of Incorporation for the Company, a Delaware corporation ("Company"), and (2) the Form of Subscription Agreement and Form of Warrant Purchase Agreement, whereby the Company will sell fractional interests in a security to the public, pursuant to Rule 415 under the Securities Act of 1933, as amended. Please be advised that the Company has received a preliminary opinion from counsel to the effect that the offer and sale of the Company's common stock will be exempt from the registration requirements of the Securities Act of 1933, and that the Form of Subscription Agreement and Form of Warrant Purchase Agreement contain provisions that comply with the provisions of Rule 415 of such Act. If you have any questions or comments please contact me by return email or at 212-554-1234. Thanks, Susan Lindberg x30903 Sara Shackleton Enron North America Corp. 1400 Smith Street, EB 3801a Houston, Texas 77002 713-853-5620 (phone) 713-646-3490 (fax) sara.shackleton@enron.comTag: Israel The idea of emigration is anathema to people who have a Jewish soul. It doesn't matter whether you're talking about North African Jews who fled the pogroms of the turn of the century and settled in Paris's Boulogne-sur-Seine, Russian Jewry who fled the Revolution of 1917 and settled in Palestine, or Italian Jews who fled Nazi persecution and settled in Palestine, America or Israel. From the viewpoint of those who want to integrate into society, it is unthinkable to leave behind their homeland and their parents' homeland. By the time they reach their thirties, Jews will tell you that the only reason why they don't emigrate is because they want to prove to themselves that they have the makings of a Jewish state in their own land. There are many reasons for this attitude, but one

### **Audiosurf Player Crack**

Keyboard macro of Audiosurf Player. Macro is activated from keyboard F12 (Game-Specific keyboard Shortcuts) Use ESC to abort from keymapping. Note: No Audiosurf Player specific settings, the only setting you can change is the keymap name. F12: Press F12 on keyboard to start the sound engine. Option 1: Auto start (Default) Press F12 to start the engine. Pressing F12 multiple times will repeat the same steps for your current keymap. Press Esc to abort the engine. Option 2: Timed Press F12 to start the engine. Press ESC to abort. Use the timer to set a time delay, before pressing F12 again, for each keymap. Setting the duration for the engine to play will have the sound engine play for that duration. Use ESC to abort the engine. For example: Timed1: You will have the sound engine play for 3 seconds before pressing F12. 2 seconds after pressing F12, the sound engine will play for 1 second. Press ESC to abort the engine. Audiosurf Player 1.x: Keys to get started: Key F12: Start Engine Key ESC: Abort Engine 1. Option 1: Auto Start 2. Option 2: Timed Press F12 to start the engine. Press ESC to abort the engine. Use the timer to set a time delay, before pressing F12 again, for each keymap. Setting the duration for the engine to play will have the sound engine play for that duration. Use ESC to abort the engine. For example: Timed1: You will have the sound engine play for 3 seconds before pressing F12. 2 seconds after pressing F12, the sound engine will play for 1 second. Press ESC to abort the engine. Audiosurf Player 2.x: Note: This keymap should only be used by people that want to use Audiosurf in Full Screen. Backspace: Backspace is used to start the engine again if it was aborted. Audiosurf Player Demo (Full Screen): F12: Press F12 on keyboard to start the sound engine. Option 1: Auto start (Default) Press F12 to start the engine. Pressing F12 multiple times will repeat the 1d6a3396d6

## **Audiosurf Player Crack License Key**

This is a standalone (not integrated into Audiosurf) windows based player that allows you to make playlists of songs. You can make playlists by entering music urls, filenames or paths. When you select a song from the playlist, the song will be played. You can select between three different modes of playback (Auto, Pro, Extreme). In mode Pro, when the playlists ends, the next song will automatically start playing. In mode Extreme, if the playlist ends with no song playing, the player will open another playlist in a new window. You can save your playlists as.m3u playlists and play them in Audiosurf using the "playlist" option. This is a standalone player, and does not require Audiosurf or Audiosurf Player to be installed. Installation: To install Audiosurf Player 1.0.0.5, extract the downloaded package and place it in any folder. Unzip the AudiosurfPlayer-1.0.0.5-setup.exe. Extract the content from the zip into AudiosurfPlayer-1.0.0.5.msi file. Open the AudiosurfPlayer-1.0.0.5.msi file. Click on the Install button. A window will open and install the program. Open the AudiosurfPlayer-1.0.0.5.msi file. Click on the "Finish" button. All the necessary folders and files will be installed into the "AudiosurfPlayer" folder. If you are having problems installing, or would like to troubleshoot the installation, follow these steps: 1.If you already have Audiosurf installed, check if it's working by launching the program. If not, remove the Audiosurf folder and files from C:\Program Files (x86)\Audiosurf. 2.If you don't have Audiosurf installed, download the latest version here: Copy the entire "Audiosurf" folder to the location of your choice (C:\Program Files\AudioSurf). Launch the.msi file, and follow the on-screen instructions. Limitations: There are no limitations on how you can use AudiosurfPlayer 1.0.

## **What's New in the Audiosurf Player?**

Audiosurf Player (ASP) is a free, lightweight player for Audiosurf. It is designed to minimize hassle during the music playback, and help players and people who don't have Audiosurf to join the game. Audiosurf Player can be used by people who are getting started, people who want to keep their Audiosurf experience simple, and those who are just not interested in dealing with the hassle of creating a playlist and launching Audiosurf. Installation Follow these steps to install Audiosurf Player: 1. Download the files in the Audiosurf Player release archive. 2. Run the Audiosurf Player executable file. 3. Enter the directory of the directory where you unzipped the Audiosurf Player release archive, and double-click the installer. 4. In the popup installer window, accept the installer's terms of use. 5. Run Audiosurf Player. You should now have Audiosurf Player installed and running. If you have a problem with this install, or the Audiosurf Player executable file, see our Troubleshooting page for help. Getting Started Audiosurf Player will start with a blank list of songs that you can select and play by clicking a song. You can navigate the list of songs by using the up and down arrow buttons, or by typing a letter into the search box in the upper-right corner. Clicking the next button will add a song to the list and play that song. The song will start playing once it is added to the list. When you are done, click the next button again to go back to the first song. While you are listening to your playlist, you can try to improve your Audiosurf score by simply clicking next on every song in the playlist. Creating Playlists The Audiosurf Player includes support for creating new playlists to help you browse through your songs. To create a new playlist, use the mouse to click on the "+" button (to the left of the up arrow) in the upper-right corner of the window, then click the Add Playlist button. The dialog will then open up and ask you to enter a title for your playlist. Enter your playlist title, and then click OK. You can click on the arrows to move through your playlist. You can select songs by clicking on them. You can also add additional songs by using the right arrow button to select a song and using the up and down arrow buttons to select songs. You can change songs using the up and down arrow buttons. You can also click the browse button to select songs by browsing through the file system. Finally, you can use the next and previous buttons to play songs in your playlist

**System Requirements For Audiosurf Player:**

Minimum: OS: Windows 10, 8.1, or 7 (64-bit) CPU: Intel Core i3-3220 or AMD Athlon II X4 630 or better RAM: 2 GB HDD: 23GB Recommended: CPU: Intel Core i5-3570 or AMD Phenom II X4 940 or better RAM: 4 GB HDD: 53GB Additional Notes:

# Related links:

[https://khaunda.com/upload/files/2022/06/LpvXpDogfzaeo2tITelp\\_07\\_2c7354e2313bbedde492192302b7378c\\_file.pdf](https://khaunda.com/upload/files/2022/06/LpvXpDogfzaeo2tITelp_07_2c7354e2313bbedde492192302b7378c_file.pdf) <http://pixelemon.com/word-to-image-converter-with-keygen-free-x64/> [https://c-secure.fi/wp-content/uploads/2022/06/BWAV\\_Writer.pdf](https://c-secure.fi/wp-content/uploads/2022/06/BWAV_Writer.pdf) <https://rednails.store/tdmore-dvd-copy-0-5-1-free-download/> <https://copainca.com/?p=80894> [https://www.sdssocial.world/upload/files/2022/06/JAAFSb5npCrKTgTVTYvi\\_07\\_2c7354e2313bbedde492192302b7378c\\_file.pdf](https://www.sdssocial.world/upload/files/2022/06/JAAFSb5npCrKTgTVTYvi_07_2c7354e2313bbedde492192302b7378c_file.pdf) <http://texocommunications.com/wp-content/uploads/2022/06/rowilei.pdf> <https://mondetectiveimmobilier.com/2022/06/07/aria-karaoke-pro-crack-free-latest-2022/> <https://myhomemart.net/tailviewer-3-0-5951-0-updated-2022/diet-guide/> [https://cobeco.be/wp-content/uploads/2022/06/Spelling\\_for\\_Grade\\_2\\_\\_List\\_24.pdf](https://cobeco.be/wp-content/uploads/2022/06/Spelling_for_Grade_2__List_24.pdf) <https://shevolve.online/?p=7228> <https://mamaken.site/wp-content/uploads/2022/06/Usgen.pdf> <https://seecurrents.com/wp-content/uploads/2022/06/horsulry.pdf> [https://sissycrush.com/upload/files/2022/06/CpH4zpPWOLC5GB6RBm2D\\_07\\_be69b757dfe7db211d9e39ff81df4657\\_file.pdf](https://sissycrush.com/upload/files/2022/06/CpH4zpPWOLC5GB6RBm2D_07_be69b757dfe7db211d9e39ff81df4657_file.pdf) <http://redlandsandareabuzz.com/?p=22249> <https://habubbd.com/outlook-express-repair-with-keygen-for-pc-latest-2022/> <http://www.ventadecoches.com/financial-outlook-crack-free-download-x64/> [http://www.jobverliebt.de/wp-content/uploads/Aquarium\\_Animated\\_Wallpaper.pdf](http://www.jobverliebt.de/wp-content/uploads/Aquarium_Animated_Wallpaper.pdf) <https://max800words.com/portable-stealthnet-crack-registration-code-mac-win> <https://shanajames.com/wp-content/uploads/2022/06/anokmar.pdf>